# ArchivesSpace/Drupal 8 Integration Project:

# **Using Drupal for the PUI**

Seth Shaw 2018 ArchivesSpace Member Forum

## WHAT?

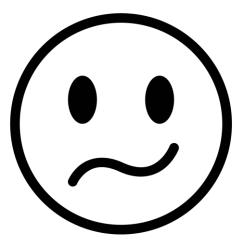

| 🕈 Browse - Cr                       | sate - Sea       | arch All Records Q | *                       | 1 UNLV Special Collections and Architections | ves O.          |
|-------------------------------------|------------------|--------------------|-------------------------|----------------------------------------------|-----------------|
| Home / Resources / L                | F. Manis Photop  | graphs / Edit      |                         |                                              |                 |
| Enable Reorder Mode Rag             | oid Data Entry A | led Child          |                         |                                              | Close Record    |
| L. F. Manis Photographs             |                  |                    | Collection              |                                              |                 |
| > Hoover Dam photographs, 1930-1959 |                  |                    | Series                  |                                              |                 |
| > Boulder City, Nevada p            | photographs, 19  | 30-1959            | Serie                   |                                              |                 |
| • Lobo Manual Manuada ad            | hataanaha 109    | n 4060             | C                       |                                              |                 |
| Basic Information                   |                  | Save               |                         | View olished Export + Merge + More +         | Suppress Delete |
| Dates                               | 0 >              |                    |                         |                                              |                 |
| Extents                             | 0 >              | L. r. Manis        | Photographs             | -                                            |                 |
| Finding Aid Data                    |                  | Deals Inform       | - 41                    |                                              |                 |
| Related Accessions                  |                  | Basic Inform       | ation                   |                                              |                 |
| Agent Links                         | O >              | Title *            | L. F. Manis Photographs |                                              |                 |
| Subjects                            | <b>(</b> )       |                    |                         |                                              |                 |
| Notes                               | (1)              |                    |                         |                                              |                 |
| External Documents                  |                  | Identifier *       | PH 100                  |                                              |                 |
| <b>Flights Statements</b>           |                  |                    |                         |                                              |                 |
| Instances                           |                  | Level of           | Collectro               |                                              | 0               |
| Deaccessions                        |                  |                    | Collection              |                                              |                 |
| Collection Management               |                  | Resource Type      | Collection              |                                              | ¢               |
| Classifications                     | 0 >              | Language           | English                 |                                              | ×               |
| User Defined                        |                  | Publish?           | -                       |                                              |                 |
| Save Resourc                        |                  |                    |                         |                                              |                 |
|                                     | -                | Restrictions?      |                         |                                              |                 |

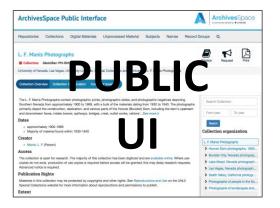

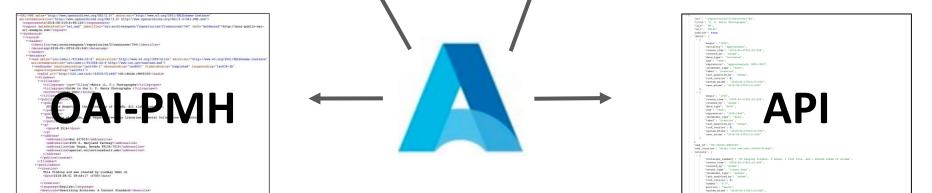

</profile

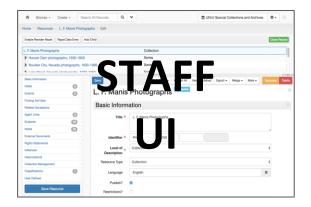

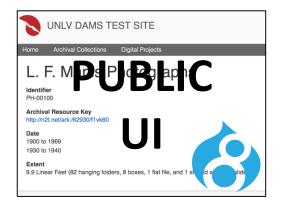

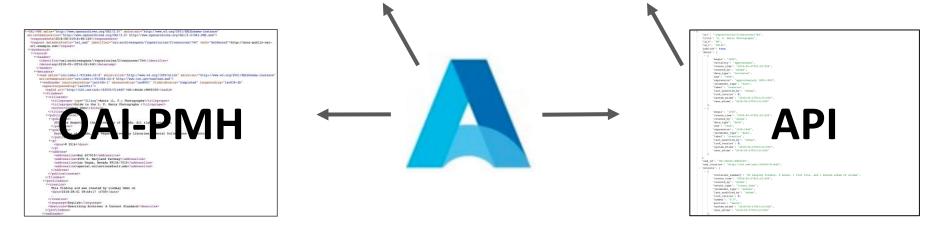

Staff will still create descriptions using ArchivesSpace. Users will see those descriptions in the Drupal site.

# WHY?

# - (ツ) / -

UNLV already uses Drupal for the library's websites.

Drupal is very customizable and extensible.

UNLV is adopting Islandora CLAW for Digital Objects.

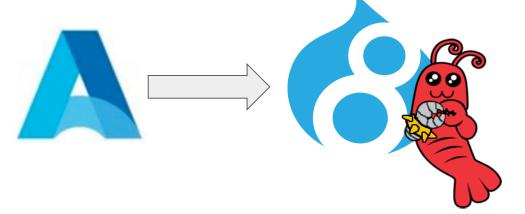

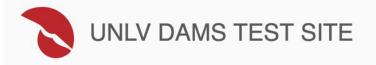

Home Archival Collections Digital Projects

## **Archival Collections**

| MS-<br>00380 | Howard Hughes Public Relations<br>Reference Files          | 1931 to 1997;<br>1946 to 1976 | 106.89 Linear Feet (116 boxes)                                                                                 |
|--------------|------------------------------------------------------------|-------------------------------|----------------------------------------------------------------------------------------------------|
| PH-<br>00049 | Las Vegas News Bureau<br>Photographs                       | 1947 to 1987                  | 431 Photographic Prints                                                                                        |
| PH-<br>00100 | L. F. Manis Photographs                                    | 1900 to 1969;<br>1930 to 1940 | 9.9 Linear Feet (82 hanging folders, 8 boxes, 1 flat file, and 1 shared album of slides)                       |
| PH-<br>00321 | Howard Hughes Professional and<br>Aeronautical Photographs | 1916 to 1997;<br>1940 to 1957 | 4.5 Linear Feet (16 hanging folders, 2 flat files, 2 shared boxes of negatives, and 1 shared binder of slides) |
| PH-<br>00373 | Howard Hughes Public Relations<br>Photograph Collection    | 1930 to 1950                  | 2.6 Linear Feet (28 hanging folders)                                                                           |

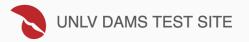

Home Archival Collections Digital Projects

### L. F. Manis Photographs

#### Identifier

PH-00100

#### Archival Resource Key

http://n2t.net/ark:/62930/f1vk60

#### Date 1900 to 1969

1930 to 1940

#### Extent

9.9 Linear Feet (82 hanging folders, 8 boxes, 1 flat file, and 1 shared album of slides)

#### **Related Digital Objects**

#### Photograph of the Flamingo Hotel at sunset, Las Vegas, circa mid 1950s

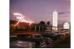

whh000011

Exterior view of the Flamingo Hotel at sunset. The illuminated champagne tower is visible and a marquee advertising Betty Grable and Harry James is seen in the background.

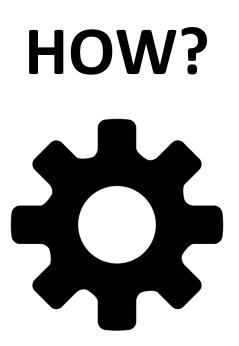

- Define Drupal Content Models (in process)
- Setup Synchonization (using Drupal 8's Migrate API)
  - API Consumption (in development)
  - Define mappings
- Create Views
- Theming

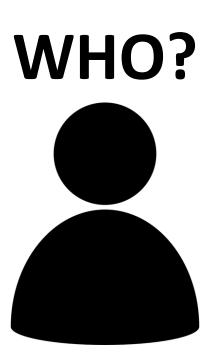

## **Jason Loeffler**

Independent Consultant and Developer Minor Science (American Academy in Rome)

https://github.com/jasloe

## Seth Shaw

Application Developer University Libraries University of Nevada, Las Vegas

https://github.com/seth-shaw-unlv

## *Come join us!*